# Aplicações da Matriz Densidade\_v1

April 15, 2021

## **1 Aplicações do operador densidade**

Neste notebook, usaremos os conceitos aprendidos até agora, incluindo as ferramentas computacionais, em algumas aplicações físicas. Aproveitaremos, também, para extender algumas ideias, no sentido de descrever sistemas mais complexos, envolvendo múltiplas partículas.

```
[1]: import sympy as sy
     import numpy as np
     import sympy.physics as phys
     from sympy import symbols, Matrix, sin, cos, exp, diff, integrate
```

```
[2]: sx = phys.matrices.msigma(1) # sigma_x
      sy = phys.\text{matrices}.\text{msigma}(2) # signalysz = phys.\text{matrices}.\text{msigma}(3) \quad # \quad sigma\_zI = Matrix([1,0],[0,1]]) # unit matrix
```
#### **1.1 Exemplo 1: sistemas compostos**

Vamos considerar um sistema composto de duas partículas (ou dois sistemas físicos quaisquer) que, por simplicidade, vamos supor ser de dois níveis. Sejam A e B dois sistemas fechados de dois níveis representados pelas matrizes  $ρ_A$  e  $ρ_B$ :

$$
\rho_A = \begin{pmatrix} 1/3 & 0 \\ 0 & 2/3 \end{pmatrix}; \quad \rho_B = \begin{pmatrix} 3/8 & 0 \\ 0 & 5/8 \end{pmatrix},
$$

**::** *¡Desafio!* **::** *Para praticar, tente representar ρ<sup>A</sup> e ρ<sup>B</sup> como operadores. . .*

A matriz densidade do sistema composto é dada pelo **produto tensorial**

$$
\rho_{AB} = \rho_A \otimes \rho_B
$$
  
\n
$$
\rho_A \otimes \rho_B = \begin{pmatrix} 1/3 & 0 \\ 0 & 2/3 \end{pmatrix} \otimes \begin{pmatrix} 3/8 & 0 \\ 0 & 5/8 \end{pmatrix}
$$
  
\n
$$
= \begin{pmatrix} 1/8 & 0 & 0 & 0 \\ 0 & 5/24 & 0 & 0 \\ 0 & 0 & 1/4 & 0 \\ 0 & 0 & 0 & 5/12 \end{pmatrix}
$$

Como podemos facilmente verificar abaixo, usando **sympy** e **numpy**. . .

```
[3]: \frac{1}{2} rho_A = Matrix([['1/3', '0'],['0', '2/3'])
        rho_B = Matrix([['3/8', '0'],['0', '5/8']])
[4]: rho_A[4]: 
         1
         3
0
             0<sup>1</sup>2
              3
[5]: rho_B\begin{bmatrix} 5 \end{bmatrix}: \begin{bmatrix} 3 & 0 \\ 8 & 0 \end{bmatrix}0 \frac{5}{8}8
               1
       Oserve que o produto \rho_A^2 produz o resultado esperado..
[6]: rho_A*rho_A
```

```
[6]: \begin{bmatrix} \frac{1}{9} & 0 \\ 0 & 0 \end{bmatrix}0 \frac{4}{9}9
```
Assim como, usando os métodos definidos para o **objeto** Matrix, podemos verificar que  $\rho_A\cdot\rho_A^{-1}=$ *I*

```
[7]: rho_A*(rho_A.inv())
```
1

 $\begin{bmatrix} 7 \end{bmatrix}$ :  $\begin{bmatrix} 1 & 0 \\ 0 & 1 \end{bmatrix}$ 

Usando a biblioteca **sympy**, calculamos o produto tensorial com [TensorProduct\( \)](https://docs.sympy.org/latest/modules/physics/quantum/tensorproduct.html)

```
[8]: from sympy.physics.quantum import TensorProduct, Dagger
     rho_AB = TensorProduct(rho_A, rho_B)rho_AB
```
[8]:  $\Big\}$  $\overline{0}$ 1 8 0  $0 \quad 0$ 5  $0 \quad 0$ 0 0  $\frac{1}{4}$  $\frac{1}{4}$ 0 0 0  $\frac{5}{10}$ 12 1  $\overline{1}$  $\mathbf{I}$  $\overline{1}$ 

> Neste exemplo, para facilitar a visualização e identificação das operações do produto tensorial, foram usadas matrizes diagonais (estados mistos, como mostra o Tr $(\rho^2_{A})$ , calculado abaixo)

```
[9]: (rho_A**2).trace()
```
 $[9]: 5$ 

 $\overline{9}$ 

mas poderíamos fazer o mesmo para qualquer matrix densidade, de qualquer dimensão. Mas adiante veremos outros exemplos, que exploram mais essa opções.

Isso também poderia ser feito, facilmente, usando a biblioteca **numpy**.

 $[10]: |A = np_matrix([1/3, 0], [0, 2/3]])$  $B = np.max([[3/8, 0], [0, 5/8]])$  $AB = np.kron(A, B)$ AB  $[10]$ : matrix( $[0.125 \qquad , 0. \qquad , 0. \qquad , 0.$  ],  $[0.$  , 0.20833333, 0. , 0. ],  $[0.$ , 0. , 0.25, 0. ],  $[0.$ , 0., 0., 0., 0.41666667]]  $[11]:$  AB.trace() [11]: matrix([[1.]])  $[12]$ :  $print(AB**2)$  $(AB**2) .trace()$  $[0.015625 \quad 0.$  0. 0. ]  $[0.$  0.04340278 0. 0. 1  $[0. 0. 0. 0. 0625 0. 1]$ [0. 0. 0. 0.17361111]]

#### [12]: matrix([[0.29513889]])

Em geral, nos casos que envolvem apenas cálculos numéricos e desempenho é importante, é sempre preferível usar a biblioteca **numpy**.

#### **1.1.1 Exercício sugerido**

Para praticar um pouco mais tudo que aprendemos até agora, expressse todos os operadores densidade acima usando a notação de operadore, ao invés da representação matricial.

## $[$   $]$ :

## **1.2 Exemplo 2: operador reduzido e Traço parcial**

Suponha, apenas para fixar ideia, que o sistema do **Exemplo 1** representasse duas partículas de spin-1/2, e que inicialmente nos fosse dado apenas a matriz densidade do sistema composto AB.

Essa informação permite-nos, facilmente, calcular as probilidades dos estados produto. Por exem $p$ lo...

Faça você mesmo: Como poderíamos calcular a probabilidade de observar o estado  $|\downarrow\uparrow\rangle$ ?

```
[13]: #Dica: a resposta é 1/4...#Tente calcular você mesmo, antes de resolvermos juntos na aula
```
Uma sitação diferente, mas ainda simples, é perguntar, para os estados de duas partículas, a **probabilidade de observar uma medida onde a partícula B está no estado** |↓). Essa medida também pode ser respondida a pela observação direta da matriz densidade total do sistema.

DIY: Tente fazer sua previsão, antes de resolvermos. . .

Porém, se tivéssemos apenas a matriz total, como poderíamos responder, em geral, as perguntas abaixo?

No sistema do **Exemplo 1**, se fosse feita uma medida na partícula B para determinar a projeção do spin na direção  $\hat{z}$ , qual seria a probabilidade de medir o estado  $|\downarrow\rangle$ ?

E se a medida fosse na direção  $\hat{x}_B$ , qual seria a probabilidade de observar o estado  $|\hat{\tau}|$ ; *x* $\rangle$ ? Qual seria o valor esperado de  $\langle S_x \rangle$  para cada partícula, se medidas separadamente?

DIY: Tente fazer sua previsão, antes de resolvermos.

Para perguntas desse tipo, podemos usar a matriz densidade reduzida do sistema composto (i.e., as densidades *ρ<sup>A</sup>* e *ρB*), que podem ser calculada a partir da matriz densidade total usando o conceito de **Traço parcial**

$$
\rho_A = \text{Tr}_B\left(\rho_{_{AB}}\right)
$$

onde o símbolo Tr*B*(·) significa, em palavras, fazer o *traço* apenas sobre o espaço de Hilbert do sistema B. Na prática, o traço parcial é um mapa linear definido abaixo

#### **1.2.1 Traço parcial**

O traço parcial pode ser definido por

$$
\mathrm{Tr}_B\left(\,\ket{a}\bra{a}\otimes\ket{b}\bra{b}\,\right)=\ket{a}\bra{a}\,\mathrm{Tr}(\,\ket{b}\bra{b})\,,
$$

portanto,

$$
\text{Tr}_B\left(\,\rho_A\otimes\rho_B\,\right)=\rho_A\,\text{Tr}(\,\rho_B\,)=\rho_A
$$

pois Tr( $\rho_A$ ) = 1, como qualquer operador densidade.

<b>?!?</b>:: Ok, mas <b>como calcular na prática</b> a partir da matriz total??

¡DIY!: Pense um pouco, e tente fazer sozinho(a) antes de resolvermos juntos.

```
[14]: sys_A = TensorProduct(rho_A,I)
      sys_B = TensorProduct(I,rho_B)
```
 $[15]:$  sys\_A

[15]:  $\Bigg\}$ 1  $\frac{1}{3}$  0 0 0  $\frac{1}{3}$  $\frac{1}{3}$  0 0 0  $\overline{0}$   $\frac{2}{3}$  0  $0 \t 0 \t 0 \t \frac{2}{3}$ 1  $\Bigg\}$ 

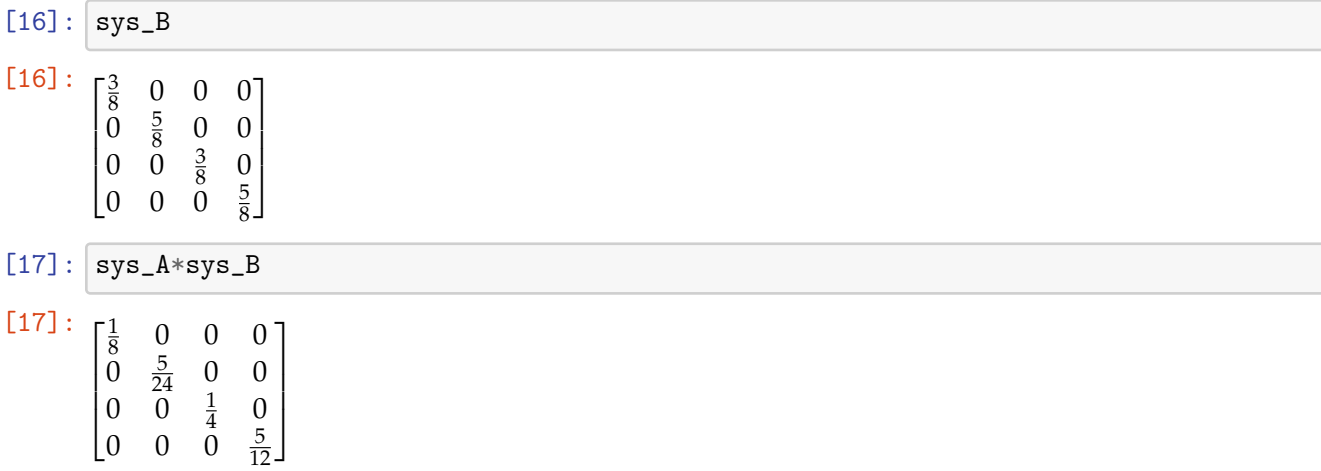

Ou seja, temo o resultado (esperado):

 $(\rho_A \otimes \hat{I}) \cdot (\hat{I} \otimes \rho_B) = \rho_{AB} S_A = \rho_A \otimes \hat{I} S_B = \hat{I} \otimes \rho_B$ 

Temos o produto das matrizes *S<sup>A</sup>* e *SB*. Note que podermos fazer

$$
S_B = S_A^{-1} \cdot S_A \cdot S_B
$$

```
[18]: sys_A.inv()*sys_A*sys_B
```
 $[18]$ :  $\begin{matrix} \phantom{-} \end{matrix}$ 3  $\frac{3}{8}$  0 0 0  $0 \frac{5}{8}$  $\frac{5}{8}$  0 0 0  $0 \frac{3}{8}$  0  $0 \t 0 \t 0 \t \frac{5}{8}$ 1  $\begin{matrix} \phantom{-} \end{matrix}$ 

## **1.2.2 Aplicações nos problemas propostos**

Vamos agora aplicar esse conceito nos problemas (perguntas) proposto acima.

• Qual a probabilidade de encontrar o sistema B (segunda partícula) no estado  $|\downarrow\rangle$ 

O projetor do estado  $\ket{\downarrow}_B$  é  $\hat{P}_d = \ket{\downarrow}\bra{\downarrow}$ 

```
[19]: up = Matrix([0], [1]])down = Matrix([0], [1]])pd = TensorProduct(down.T,down)
      op1 = TensorProduct(I,pd)[20]: | up
[20]: [0]|1|[21]: down
[21]:
```
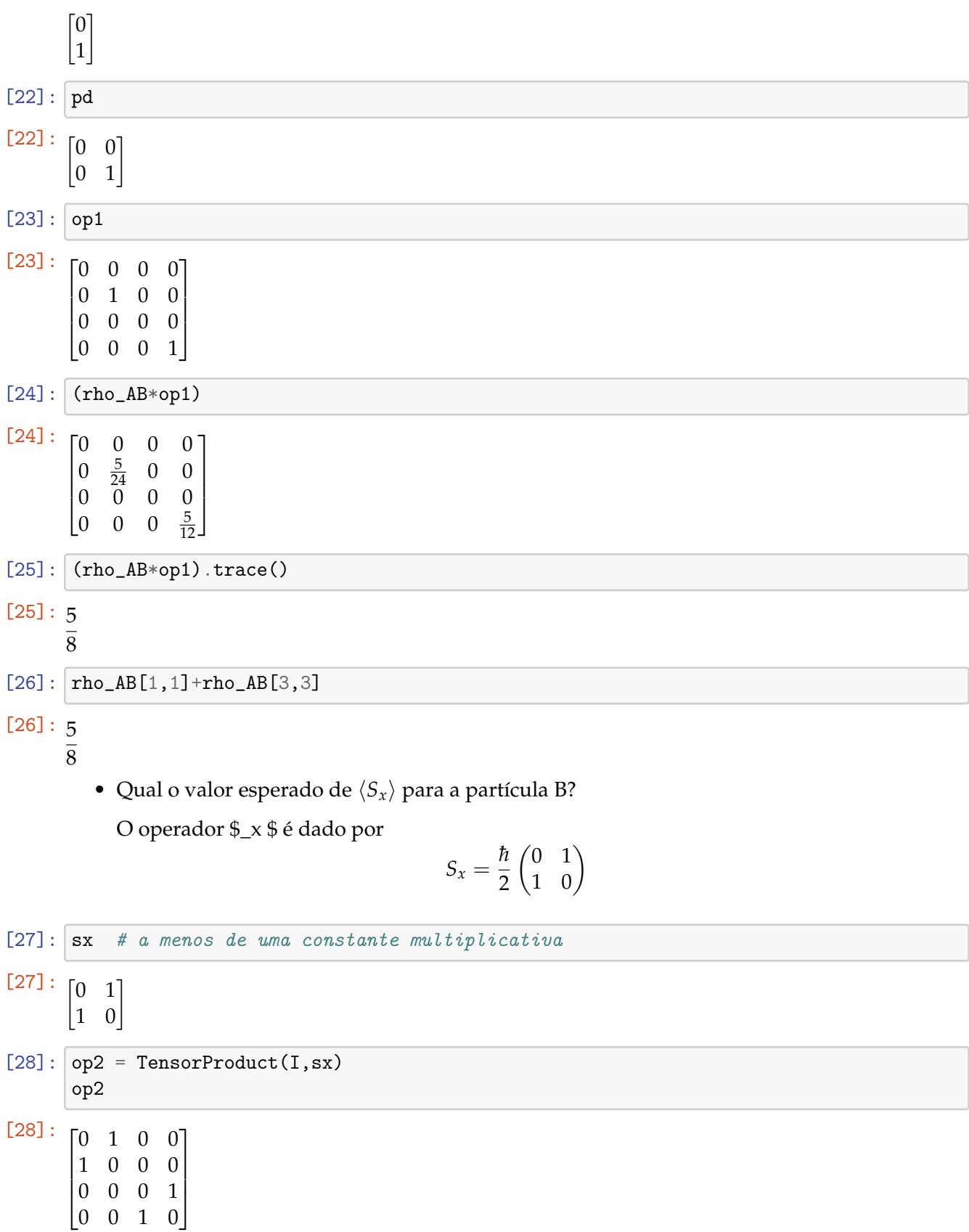

Assim, podemos facilmente calcular o valor esperado $\langle S_x \rangle_B$ 

 $[29]$ : (rho\_AB\*op2) [29]:  $\Big\}$ 0 1 8  $\boldsymbol{0}$ 5  $\frac{3}{24}$  0 0 0  $\theta$  $\frac{1}{4}$ 0 0  $\frac{5}{12}$  0 1  $[30]$ :  $(rho_AB*op2) .trace()$ 

 $\langle S_x \rangle_B = \text{Tr}(\rho (\hat{I} \otimes S_x))$ 

 $[30]:<sub>0</sub>$ 

Portanto, o  $\langle S_x \rangle_B = 0$ , como esperado.

• Qual a probabilidade de medir o estado  $|\uparrow; x\rangle$  numa medida  $\hat{x}_B$ ?

¡Faça você!: Pense um pouco, e tente fazer sozinho(a) essa parte. . .

```
[31]: #Dica: comece expressando o estado (up)_x na base original...
```
## **1.3 Exemplo 3: usando o QuTiP**

Nos exemplos acima utilizamos o **sympy**, e mostramos como calcular o produto tensorial (*Kronecker product*) usando o **numpy**. Claro que poderíamos também, facilmente, fazer tudo numericamente, no *numpy*, dado que temos valores numéricos apenas, mas ao invés de repetir isso aqui, eu vou mostrar como fazer essas operações usando a outra ferramente que eu apresentei para vocês: o *QuTiP (Quantum Toolbox in Python)*.

```
[32]: import qutip as qt
      r_A = qt.Qobj(A) # utilizando as matrizes A e B já definidas acima (numpy)
      r_B = qt.Qobj(B)
```
 $[33]$ :  $r_A$ 

[33]: Quantum object: dims = [[2], [2]], shape =  $(2, 2)$ , type = oper, isherm = True

$$
\left(\begin{array}{cc}0.333&0.0\\0.0&0.667\end{array}\right)
$$

```
[34]: r_B
```
 $\left[34\right]$ : Quantum object: dims = [[2], [2]], shape = (2, 2), type = oper, isherm = True

$$
\left(\begin{array}{cc}0.375&0.0\\0.0&0.625\end{array}\right)
$$

[35]:  $\mathbf{r}$  rho = qt.tensor $(\mathbf{r}_A, \mathbf{r}_B)$  # produto tensorial rho

[ $35$ ]: Quantum object: dims = [[2, 2], [2, 2]], shape = (4, 4), type = oper, isherm = True

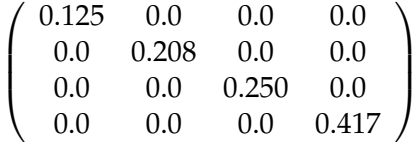

Neste caso, para obter o traço parcial  $Tr_B(\cdot)$ , basta fazer

[36]:  $rho.ptrace(1)$  # traço parcial  $Tr_B(),$  para obter operador da segunda partícula

 $\lceil 36 \rceil$ : Quantum object: dims = [[2], [2]], shape = (2, 2), type = oper, isherm = True

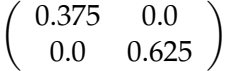

Note que o mesmo não funcionaria partindo da matriz densidade completa (sem o produto tensorial).

Mostrarei isso usando a matriz **AB**, já definida acima.

[37]: AB # matriz definida acima (usando numpy)  $[37]$ : matrix( $[0.125, 0.$ , 0., 0., 0., 1,  $[0.$  , 0.20833333, 0. , 0. ],  $[0.$  , 0. , 0.25 , 0. ],  $[0.$ , 0. , 0. , 0.41666667]]  $[38]$ :  $r = qt.Qobj(AB)$ r [38]: Quantum object: dims = [[4], [4]], shape =  $(4, 4)$ , type = oper, isherm = True

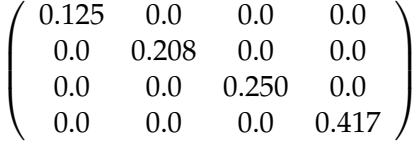

Preste atenção nas características dos dois objetos Qobj(), em particular em dims.

Eles são, efetivamente, objetos diferentes, como podemos ver tentado tomar o traço parcial

[39]:  $r.\text{ptrace}(1)$  # este erro é de propósito, para mostrar a dif. dos objetos<sub>u</sub>  $\rightarrow$ envolvidos.

```
---------------------------------------------------------------------------
IndexError Traceback (most recent call last)
<ipython-input-39-300a3eebe6c5> in <module>
---> 1 r.ptrace(1) # este erro é de propósito, para mostrar a dif. dos objetos
,→envolvidos.
~\Anaconda3\lib\site-packages\qutip\qobj.py in ptrace(self, sel, sparse)
  1353 return q.tidyup() if settings.auto_tidyup else q
  1354 else:
-> 1355 return _ptrace_dense(self, sel)
  1356
  1357 def permute(self, order):
~\Anaconda3\lib\site-packages\qutip\qobj.py in _ptrace_dense(Q, sel)
  2192 sel = np.asarray(sel)
  2193 sel = list(np.sort(self))- 2194 dkeep = (rd[sel]) . tolist()2195 qtrace = list(set(np.arange(nd)) - set(sel))
  2196 dtrace = \text{rd}[atrace]).tolist()
IndexError: index 1 is out of bounds for axis 0 with size 1
```
Vamos calcular os mesmos resultados usando o QuTiP. . .

```
[41]: I2 = qt \cdot qeye(2)up = qt.Qobj(np_matrix([1],[0]]))down = qt.Qobj(np_matrix([[0], [1]]))pd = qt.tensor(down.dag(),down)opt = qt.tensor(I2,pd)
```
 $[42]$ : down

[42]: Quantum object: dims = [[2], [1]], shape = (2, 1), type = ket

$$
\left(\begin{array}{c} 0.0\\1.0\end{array}\right)
$$

[43]: down.dag()

[43]: Quantum object: dims = [[1], [2]], shape =  $(1, 2)$ , type = bra

 $(0.0 1.0)$ 

 $[44] : 12$ 

[44]:

Quantum object:  $dims = [[2], [2]], shape = (2, 2), type = oper, isherm = True$  $\left( \begin{array}{cc} 1.0 & 0.0 \\ 0.0 & 1.0 \end{array} \right)$ [45]: pd  $[45]$ : Quantum object: dims = [[1, 2], [2, 1]], shape = (2, 2), type = oper, isherm = True  $\left( \begin{array}{cc} 0.0 & 0.0 \\ 0.0 & 1.0 \end{array} \right)$  $[46]$ : op1  $[46]$ : Quantum object: dims = [[2, 1, 2], [2, 2, 1]], shape = (4, 4), type = oper, isherm = True  $\sqrt{ }$  $\overline{\phantom{a}}$ 0.0 0.0 0.0 0.0 0.0 1.0 0.0 0.0 0.0 0.0 0.0 0.0 0.0 0.0 0.0 1.0  $\setminus$  $\Big\}$  $[47]$ :  $rho$ [47]: Quantum object: dims = [[2, 2], [2, 2]], shape = (4, 4), type = oper, isherm = True  $\sqrt{ }$  $\overline{\phantom{a}}$ 0.125 0.0 0.0 0.0 0.0 0.208 0.0 0.0 0.0 0.0 0.250 0.0 0.0 0.0 0.0 0.417  $\setminus$  $\Bigg\}$ [48]: rho\*op1 # este erro é de propósito, para mostrar a dif. dos objetos envolvidos. --------------------------------------------------------------------------- TypeError Traceback (most recent call last) <ipython-input-48-3670142e2a67> in <module> ----> 1 rho\*op1 # este erro é de propósito, para mostrar a dif. dos objetos<sub>u</sub> ,<sup>→</sup>envolvidos. ~\Anaconda3\lib\site-packages\qutip\qobj.py in \_\_mul\_\_(self, other) 553 554 else: --> 555 raise TypeError("Incompatible Qobj shapes") 556 557 elif isinstance(other, np.ndarray): TypeError: Incompatible Qobj shapes

Ooops! O que aconteceu aqui??

(*Dica*: objserve os tipos de objetos que forma multiplicados. . . )

Ok, vamos fazer da maneira certa, desta vez. Para isso usaremos a função que cria a matriz densidade diretamente a partir do vetor de estado, como mostrado abaixo

```
\lceil ]: \rceil pd = qt. ket2dm(down)
       pd
```

```
\lceil \rceil : \vert op1 = qt.tensor(I2,pd)
        op1
```
 $[ ]: |$ rho\*op1

#### **Sucesso!!**

Agora basta tomar o traço, como fizemos antes.

```
[ ]: | (rho*op1).tr()
```
Na dúvida, vamos verificar se é o mesmo resultado. . .

```
[ ]: 5/8 = 0.625
```
Qual o valor esperado de  $\langle S_z \rangle$  no estado  $\rho$  (sistema total)

```
[ ] : | s x = qt.sizemax()sy = qt.sizemay()sz = qt.sizemax()sz
```

```
[49]: szA = qt.tensor(sz, I2)
      szB = qt.tensor(I2,sz)Sz = qt.tensor(sz,sz)Sz
```

```
---------------------------------------------------------------------------
TypeError Traceback (most recent call last)
<ipython-input-49-8b962692e992> in <module>
---> 1 szA = qt.tensor(sz,I2)2 szB = qt.tensor(12, sz)3 Sz = qt.tensor(sz,sz)
     4 Sz
~\Anaconda3\lib\site-packages\qutip\tensor.py in tensor(*args)
    98 if not all ([isinstance(q, Qobj) for q in qlist]):
    99 # raise error if one of the inputs is not a quantum object
--> 100 raise TypeError("One of inputs is not a quantum object")
   101
```
102 out =  $Qobj()$ 

TypeError: One of inputs is not a quantum object

```
[50]: rho*Sz
```

```
---------------------------------------------------------------------------
NameError Traceback (most recent call last)
<ipython-input-50-83dc4791fd8b> in <module>
----> 1 rho*Sz
NameError: name 'Sz' is not defined
```

```
[ ]: | (rho*Sz).tr()
```
Outra forma de obter o mesmo resultado é usando a função **qutip.expect(** *oper, state* **)**.

[ ]:  $qt$ . expect(Sz, rho)

## **1.4 Exemplo 4: estado emaranhado**

Vamos explorar um pouco mais o conceito de matriz densidade total e reduzida em um sistema composto de duas partículas de spin-1/2, mas agora considerando **estados puros** e superposições.

Vamos considerar os estados  $|\uparrow\uparrow\rangle$  e  $|\downarrow\downarrow\rangle$  e sua superposição

```
[51]: uu = qt.tensor(up,up) # up, up
     dd = qt.tensor(down,down) # down, downuu
```
[51]: Quantum object: dims = [[2, 2], [1, 1]], shape = (4, 1), type = ket

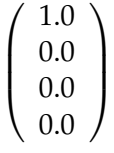

```
[52]: dd
```
[52]: Quantum object: dims = [[2, 2], [1, 1]], shape = (4, 1), type = ket

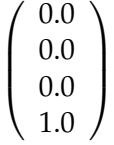

 $[53]$ : # superposiçao  $b1 = (uu + dd) .unit()$ b1

[53]: Quantum object: dims = [[2, 2], [1, 1]], shape =  $(4, 1)$ , type = ket

$$
\left(\begin{array}{c}0.707\\0.0\\0.0\\0.707\end{array}\right)
$$

O estado  $|b_1\rangle$  é dado por

$$
|b_1\rangle = \frac{|\!\uparrow\uparrow\rangle + |\!\downarrow\downarrow\rangle}{\sqrt{2}}
$$

que é um **estado puro**.

Vejamos como fica a matriz densidade desse estado de duas partículas

 $[54]$ :  $dm_b1 = qt.ket2dm(b1)$ dm\_b1

[54]: Quantum object: dims = [[2, 2], [2, 2]], shape =  $(4, 4)$ , type = oper, isherm = True

 $\sqrt{ }$  $\vert$ 0.500 0.0 0.0 0.500 0.0 0.0 0.0 0.0 0.0 0.0 0.0 0.0 0.500 0.0 0.0 0.500  $\setminus$  $\Big\}$ 

Podemos determinar agora as matrizes densidades de cada partícula, usando o traço parcial. . .

 $[55]$ :  $dm_A = dm_b1.ptrace(0)$ dm\_A

 $\overline{[55]}:$  Quantum object: dims = [[2], [2]], shape = (2, 2), type = oper, isherm = True

$$
\left(\begin{array}{cc}0.500&0.0\\0.0&0.500\end{array}\right)
$$

 $[56]$ :  $dm_B = dm_b1.$ ptrace(1) dm\_B

 $[56]$ : Quantum object: dims = [[2], [2]], shape = (2, 2), type = oper, isherm = True

$$
\left(\begin{array}{cc}0.500&0.0\\0.0&0.500\end{array}\right)
$$

Esse é um resultado **surpreendente**, pois as matrizes reduzidas corresponde a estados de **máxima**  $\bm{m}$ **istura**, como podemos confirmar com o traço de  $\rho_A^2$ 

 $[57]$ :  $dm_A**2$ 

[57]: Quantum object: dims = [[2], [2]], shape =  $(2, 2)$ , type = oper, isherm = True

$$
\left(\begin{array}{cc}0.250&0.0\\0.0&0.250\end{array}\right)
$$

 $[58]$ :  $(dm_A**2) .tr()$ 

[58]: 0.4999999999999998

Esse resultado ocorre devido ao fenômeno de emaranhamento, presente no estado  $|b_1\rangle$ , que corresponde a um dos chamados estados de Bell.

```
[59]: B1 = qt.bell\_state()B1
```
[59]: Quantum object: dims = [[2, 2], [1, 1]], shape = (4, 1), type = ket

```
\sqrt{ }\overline{\phantom{a}}0.707
           0.0
           0.0
        0.707
                         \setminus\Bigg\}
```
 $[60]$ : b1 == B1

#### [60]: True

Tente explorar, agora, usando o que aprendeu em um estado de superposição que não seja emaranhado e veja como são as matrizes densidades de cada partícula. . .

Farei um exemplo, usando um estado puro sem superposição, para você aprender o caminho.

```
[61]: dm_uu = qt.ket2dm(uu)dm_uu
```
[61]: Quantum object: dims = [[2, 2], [2, 2]], shape =  $(4, 4)$ , type = oper, isherm = True

 $\sqrt{ }$  $\overline{\phantom{a}}$ 1.0 0.0 0.0 0.0 0.0 0.0 0.0 0.0 0.0 0.0 0.0 0.0 0.0 0.0 0.0 0.0  $\setminus$  $\Big\}$ 

 $[62]$ :  $dm_uu.ptrace(0)$ 

 $[62]$ : Quantum object: dims = [[2], [2]], shape = (2, 2), type = oper, isherm = True

 $\left( \begin{array}{cc} 1.0 & 0.0 \\ 0.0 & 0.0 \end{array} \right)$ 

 $[63]$ :  $dm_uu.ptrace(1)$ 

 $[63]$ : Quantum object: dims = [[2], [2]], shape = (2, 2), type = oper, isherm = True

$$
\left(\begin{array}{cc}1.0&0.0\\0.0&0.0\end{array}\right)
$$

Note que agora a situação é bem diferente!

```
[64]: (dm_uu.ptrace(0)**2)
```
 $[64]$ : Quantum object: dims = [[2], [2]], shape = (2, 2), type = oper, isherm = True

$$
\left(\begin{array}{cc}1.0&0.0\\0.0&0.0\end{array}\right)
$$

 $[65]$ :  $(dm_u, \text{ptrace}(0)$ \*\*2).tr()

[65]: 1.0

Confirmando que trata-se de um estado puro!

Tente estender, agora, a ideia para outros estados de superposição e observe as matrizes densidades reduzidas de cada uma das partículas, verificando, ao final, se são estados puros ou mistos. Por exemplo, fazendo o exercício sugerido abaixo.

## **1.4.1 Exercício sugerido**

Repita os passos acima para o estado

$$
|\psi\rangle=\frac{|\!\uparrow\uparrow\rangle+|\!\downarrow\uparrow\rangle}{\sqrt{2}}
$$

Como seriam as matrizes densidades total e reduzidas em outra base, por exemplo, na base *x*ˆ ou  $\hat{y}$ ? Algumas delas tem temos fora da diagonal?

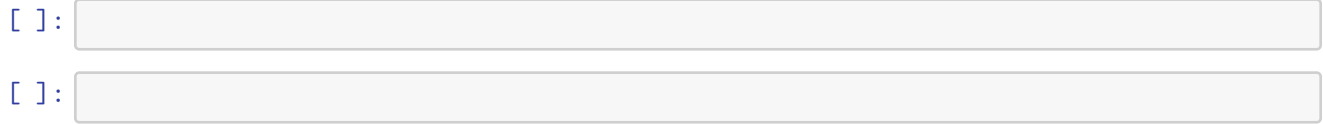